# Design of WAP based Internet Gateway System (WAP기반 인터넷 게이트웨이 시스템의 설계)

고희창' 이제휴" (Heechang Koh) (Seihoon Lee)

# **ABSTRACT**

It is impossible to use existing web contents, which is made of HTML in wireless device with restricted by I/Os. There is many trial to solve this problem, especially vendors, which is related to wireless communication, and WAP become standard actually,

In this paper, we designed gateway that translates web contents made by HTML to WML and provides this contents, Proposed gateway uses HTML reformatting, tag converting, and web clipping technology, and provides connection to internet through SMS that existing wireless network factor.

#### 요 약

입출력에 많은 제약을 가지는 무선 이동 단말기에서 HTML로 만들어진 기존의 웹 콘텐츠를 그 대로 이용하는 것은 사실상 물가능하다. 이를 해결하기 위한 여러 가지 시도가 있으며, 특히 무선 통 신 관련 업체들이 충심이 되어 개발하고 있는 WAP이 사실상의 표준으로 자리잡아가고 있다.

본 논문에서는 HTML 웹 콘텐츠를 WAP에서 제안하고 있는 WML로 변환하여 제공하는 게이트 웨이를 설계한다. 제안된 게이트웨이는 재구성(reformatting)과 태그 변환, 웹 추출(clipping) 기법들을 사용하며, 기존 이동전화망 요소인 SMS를 통해 인터넷에 대한 연결을 제공하도록 한다.

# **1. 서론**

무선통신 가입자의 촉발적인 증가추세와 더 물어 그들의 요구사항도 단순히 이동전화 서비스 에서 노트묵, 휴대폰, PDA 등과 같은 이동 단말 기를 이용한 인터넷 겹속 서비스, 멀티미디어 서 비스 등에 이르기까지 다양하게 증가되어 왔다. 그러나 무선 단말기기는 기존의 데스크탑 환경과 비교해 보았을 때 여러 가지 면에서 제약사항을 보이고 있으며, 이런 이유로 무선 단말기기에 격 합한 프로토콜의 제정과 표준화 작업의 필요성이 대두되었다. 이 결과로 1997년 6월에 Ericsson. Motorola, Nokia, Phone.com 4개 사가 공통 규격 을 제정하기로 하고 WAP(Wireless Application Protocol) 포럼을 결성하였다.

WAP 포럼의 목격은 크게 다음과 같은 세 가지로 분류할 수 있다[1].

- · 디지털 셀틀러 휴대폰, PDA(Personal Digital Assistant), 노트묵 등과 같은 무선 터미널에 서 인터넷 서비스 이용
- · 다른 종류의 무선 통신망 기술에서 운용될 수 있는 무선 프로토콜 규격을 개발
- ·다른 종류의 무선 통신망 기술과 장비들에도 쓰일 수 있는 컨텐츠와 애플리케이션을 개발
- 그러나 무선 통신은 유선 통신에 비해 다음 과 같은 여러 가지의 단검이 있다.
- · 격은 대역폭
- · 창대격으로 많은 감재성
- · 적은 연결 지속성
- · 격은 범용성

또한, 이동 단말 기기는 데스크탑의 인터넷

\* 정회원 : 참보정보시스템 통신팀 과장

<sup>\*\*</sup> 경회원 : 인하공업전문대학 전자계산기과 부교수

지고 있다.

- · CPU와 메모리의 한계
- 제한된 전력 소비
- · 제한된 크기의 디스플레이
- 제한된 입력 장치

이틀 중에서 CPU, 메모리, 전력 소비 등의 문제는 관련 기술의 발전에 의해 지속적으로 개 선되고 있지만, 디스플레이의 크기와 입력 장치 의 문제는 단말기기의 휴대성과 트레이드 오프 관계를 가진다. WAP은 이러한 제약들을 극복하 기 위해 이동 단말기를 위한 프로토콜과 XML 기반의 마크업 언어인 WML을 제안하고 있으며 무선 통신망과 인터넷을 연결하기 위한 시스템 구조를 제안하고 있다.

Ⅱ. 이동 단말기를 위한 웹 서비스

2.1 마크업 연어와 프로토콜

디스플레이의 제약을 극복하기 위해 문자 위 주의 정보를 제공하는 별도의 마크업 언어를 개 발하는 노력들이 무선 단말기 업체들을 충심으로 지도되었다.

- Phone.com

Phone.com(구 Unwired Planet)자에서는 이동 단 말기기에서 웹 접속물 위한 프로토콜로 HDTP(Handheld Device Transport Protocol)을 개발하였고 HDTP에 사용되는 마크업 언어로 HDML(Handheld Device Markup Language)를 개발하였다.

- Ericsson

Erriesson 사에서는 무선망에 지능망의 개념을 퓀 겹속을 위한 도입하여 프로토콜인 [TTP(Intelligent Terminal Transfer Protocol)을 개발하였다.

- Nokia

Nokia 사에서는 텍스트 마다 태그로 연결하는 방식의 마크업 언어인 TTML(Tagged Text Mark-up Language)을 개발하였다.

# 2.2 MANET

MANET(Mobile Ad-hoc Network)은 유선 기반망 없이 이동 단말로만 구성된 망에서 활용 하고자 하는 것이며, 산악지의 긴급 구조 상황이

관경에 비해 다음과 같은 여러 가지의 단검을 가 나 전쟁터 등과 같이 유선 기반망이 구축되어 있 지 않은 곳에서 손쉽게 통신망을 구성하는 기술 이다[2].

> MANET의 망 구조는 매우 통격으로 변하기 때문에 기존의 고경적인 인터넷 라우팅 프로토콜 을 그대로 사용할 때 다음과 같은 문제점이 제기 된다.

> · 주기적인 메시지 교관이 필요하기 때문에 망의 대역폭을 낭비

· 동격인 망의 변화에의 대응이 어려움

· 라우팅 루포가 생길 가능성이 있음

이런 이유로 이동 단말에 호스트 기능과 라 우터 기능을 통치에 구현하고, 통격인 망 구조와 물안정한 망 특성을 반영하는 라우팅 프로토콜이 필요하다, 현재는 라우팅 프로토콜에 연구개발이 집중되어 있으며 다음과 같은 프로토콜이 제안되 어 있다[2].

- Zone Houting Protocol

- AODV(Ad Hoc On Demand Distance Vector) Houting

 $\cdot$  DSRP $(T$ he Dynamic Source Routing Protocol)

- IMEP(Internet Manet Encapsulation Protocol) - TORA (Temporally-Ordered) Routing Algorithm)

2.3 Mobile IP

노트북 등 IP를 이용하는 무선 단말기기의 사용자가 IP 주소를 바꾸지 않고도 지리적인 위 치에 상관없이 인터넷 서비스를 이용할 수 있도 록 하는 기술로, LAN(Local Area Network) 관 경의 무선통신 관경을 이용하지만 통신망을 통한 데이터그램 교관은 기존의 유선 인터넷망을 이용 하는 기술이다[2], 프로토콜의 동작결차는 다음과 같다.

· HA(Home Agent)와 FA(Foreign Agent)는 Agent Advertisement 메시지를 송신하거나 MN(Mobile Node)가 Agent Solicitation 메시지 를 송신

· MN≞ Advertisement 메시지를 수천하여 Home에 있는지 Foreign에 있는지 판단, Home에 있으면 Mobile IP 서비스 거부

· MN가 Foreign에 있다고 관단하면 FA의 Advertisement 메시지로부터

COA(Care-Of-Address)를 할당받고, FA가 망에

없으면 DHCP(Dynamic Host Configuration Protocol)를 통해 COA를 할당

· MN는 할당받은 COA 주소를 FA를 통해 HA 에게 등록 요구를 보내 등록하거나, HA에게 직 겹 등록 요구를 보내 등록

· MN는 HA로부터 등록 응답을 수천하고 이를 통해 HA와 COA 주소를 가진 노드 사이에 터널 링이 완료

· MN의 Home 주소로 도착하는 모든 데이터그램 은 HA가 수신하여 MN의 COA로 터널링

#### 2.4 WAP

앞에서 살펴본 것처럼 여러 업체에서 이동 관경에서 웹 접속을 위한 기술을 개발하였으나 표준화가 안된 관계로 서로 간의 호환성의 문제 가 제기되었다. 이에 1997년 6월에 Ericsson, Motorola, Nokia, Phone.com 등 4개 사가 각 업 체마다 호환성이 제공되는 공통 규격을 제정하기 로 하고 WAP(Wireless Application Protocol) 포 럼을 결성하였으며 이후 통신 관련 업체들의 지 속격인 가세로 1999년 9월 현재 회원사가 175개 사에 달하고 있다. 또한 표준안의 제경은 1997년 9월에 기본 안이 발표된 이후 1998년 4월에 공식 객으로 WAP 1.D Specification이 발표되었으며 1999년 6월에는 버전 1.1이 발표되었고, 현재 작 엽충인 버전 1,2가 1999년 11월경에 발표할 계획 으로 있다[3].

# 2.4.1 WAP 네트워크 모델

WAP 네트워크에서는 휴대 단말기와 웹 서 버 사이에 WAP Proxy라 불리우는 게이트웨이 를 두도록 하고 있어서 모든 휴대 단말기의 인터 넷 서비스 요구는 WAP 게이트웨이를 거치고, 전화 서비스를 이용하고자 할 때는 WTA 서버 에 직접 연결하도록 되어 있다[1].

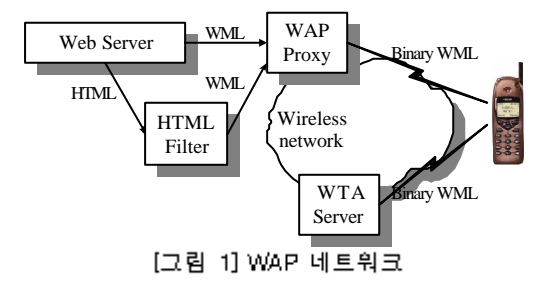

게이트웨이는 단말로부터 WAP 프로토콜에 따라 요청을 수신하고, 이를 변환하여 기존 인터 넷 유선망을 통해 해당 콘텐츠 서버로 충계한다. 인터넷 서버로부터의 응답은 다시 게이트웨이가 수신 및 변환하여 서비스를 최초 요청했던 휴대 단말기에게 WAP 프로토콜로 전송함으로서 모든 과정이 이루어진다.

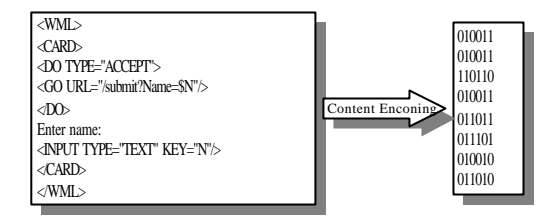

[그림 2] 바이너리 포맷으로의 코드화

WAP 게이트웨이의 주요 역할은 WAP 프로 토콜과 인터넷 TCP/IP 프로토콜 간의 상호 변환 을 통한 중계와, 웹 콘텐츠를 WAP 규약에 따른 바이너리 포멋으로 변환하여 무선 구간의 트래픽 을 감소시키는 것이다[4].

2.4.2 WAP의 구조

WAP 프로토콜은 [그림 3]과 같이 계층적인 구조를 가지고 있다.

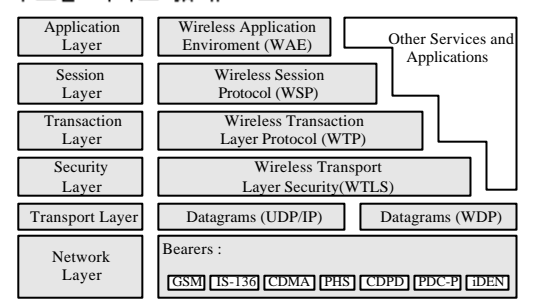

[그림 3] WAP 프로토콜구조

#### $- WAE$

Wireless Application Environment은 다양한 애플리케이션을 개발하고 서비스 제공자가 서로 다른 형태의 무선 디바이스에 겹근할 수 있도록 애플리케이션에 대한 규격을 정의하고 4가지의 기능들을 포함하는 마이크로브라우저 환경을 포 함한다[5], XML에 기반한 무선 단말용 마크업 연어인 WML(Wireless Markup Language),

Java Script와 유사하고 휴대용 무선 단말을 위 해 간소화된 스크립트 언어WMLScript, 는 무선 단말에서 전화 서비스를 위한 애플리케이션 WTA(Wireless Telephony Application), 그리고 무선 단말에서 전화 서비스를 위한 프로그래밍 안터페이스인 WTAI(Wireless Telephony Application Interface가 있다.

- WSP(Wireless Session Protocol)

두 개의 세션 서비스 즉, 트랜적션 계층 프로토 콜인 WTP 위에서 통작하는 연결형 서비스와 보 비 보안 데이터그램 안 또는 - 서비스인 WDP(Wireless Datagram Protocol) 위에서 통작 하는 비 연결형 서비스를 위한 일관된 인터페이 스틀 가진 WAP의 애플리케이션 계층을 제공한 다. 이틀 위해 HTML 기반 웹 환경의 HTTP 1,1의 기능에 창응하는 기능, 세션의 창태 정보, 프로토콜 특징의 창호 교환 등의 기능을 제공한 다.

- WTP(Wireless Transaction Protocol)

데이터그램 서비스의 창위 단계에서 실행되고 인 터넷 접속 전용 컴퓨터에서 실행하기에 적합하도 록 간소화된 트랜적션 지향형 프로토콜이다[7]. WTP에서는 상호각용 적인 "브라우징"(요청/응 답)하는 애플리케이션에 필요한 서비스를 경의하 고, 연결형 및 비 연결형 전송 기능을 제공하며, 오류복구를 위해 재전송 기능도 담당한다. - WTLS

Wireless Transport Layer Security는 인터넷의 TLS(Transport Layer Security)를 기반으로 SSL(Secured Socket Laver)을 근간으로 작성된 보안 프로토콜이다[B], 인증, 무결성 등의 보안 서비스를 제공한다.

### - WDP(Wireless Datagram Protocol)

WAP 상위 계층 프로토콜에 일관된 서비스를 제 공하며, 이용 가능한 전송 서비스 중의 하나를 가지고 통신한다[9], 또한 보안, 세션, 애플리케이 션 계층의 기초를 이루는 무선 네트워크 기능을 독립격으로 수행한다.

2.4.3 WML

WML은 이동 단말기를 이용하여 효과적으로 웹에 접근하기 위해 WAP 포럼에 의해 제안된 마크업 언어이며, 1999년 6월에 버전 1,1이 발표 되었다. WML은 W3C(World Wide Web Consortium)의 XML에 기반을 둔 마크업 언어이 며, 많은 제약을 가지는 이동 단말기에서 데이터 의 표현과 사용자와의 상호작용을 나타내는데 최 격화되도록 구성되어 있다.

WML은 W3C(WWW Consortium)의 표준인 HTML(HyperText Markup Language)과 Phone.com 사에서 제안한 HDML(Handheld Device Markup Language)에서 많은 기능을 창 속받아 사용한다. 즉, HTML의 하이퍼링크와 HDML의 카드(card), 데크(deck)등을 창속받아 사용한다[10].

논리적으로 사용자는 WML 카드를 통해서 웹을 탐색할 수 있으며, 카드의 내용을 다시 봄 오로써 요구된 정보로 들어가거나 선택을 이루어 다른 카드로 이동한다. 카드 안에는 명령어가 있 오며 이 명령어에 의해 웹서버 상에서 서비스를 실행한다. 데크는 여러 개의 카드로 만들어진 문 서로 웹서버 상에서 정격 파일로 저장될 수 있으 며, 웹 서버 상에서 실행되는 내용 생성기에 의 해 통격으로 생성될 수도 있다. 모든 데크는 도 큐먼트 프톨로그 즉, XML과 도큐먼트 타입에 대한 선언과 <WML> 요소들을 포함하고 있어 야 하며 <WML> 요소들은 카드로 구성되어 있 다. 카드들로 구성된 WML 문서의 예는 [그림 4]에 나타나 있다.

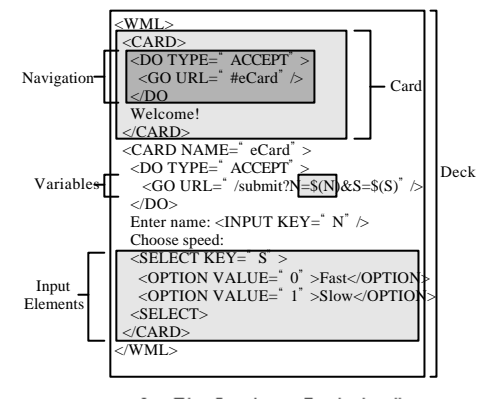

#### [그림 4] WML 운서의 예

[그림 5]는 WML 문서 내에서 카드의 이동 을 나타내는 문서의 예이다. 이 문서에서는 타입 이 "accept"로 선택되었을 때 "card2"라는 이름의 카드로 이동되고 "card2" 카드에서 다시 "accept" 로 선택되었을 때 "card3"라는 이름의 카드로 이 통한다.

<?xml version="1.0"?> <!DOCTYPE wml PUBLIC "-(/WAPFORUM//DTD WML 1.1//EN" "http://www.wapforum.org/DTD/wml\_1.1.xml" <wml> <template> <do type="prey" name="Preyious" label="Previous">  $<$ prev $/$ >  $\prec$ /do>  $\prec$ /template> <card id="card1" title="First Card" newcontext="true"> <p> Card 1  $\ldots$   $\leq$   $\ltimes$   $\ltimes$ <do type="accept" label="Next Card"> ≺go href="#card2"/>  $~<$ /do> <do type="prev" name="Previous">  $|$  <noop $|$ >  $\prec$ /do>  $\prec$ /p>  $\prec$ /card> <card id="card2" title="Second Card"> <p> Card 2  $\dots$   $\prec$ br/> <do type="accept" label="Next Card"> ≺go href="#card3"/> ≺/do>  $\langle p \rangle$  $\prec$ /card> <card id="card3" title="Third Card"> ≺p≻ Card 3 ...  $\prec$  br/> <do type="accept" label="Next Deck"> <go href="deck2b.wml"/>  $\prec$ /do>  $\prec/\infty$  $\prec$ /card> </wml> 실행 화면 :

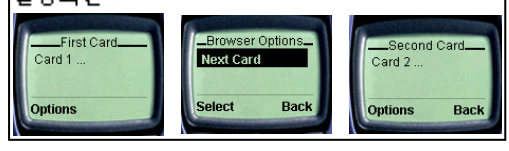

[그림 5] WML 운서 내에서 카드의 이동

# Ⅲ. 게이트웨이의 설계

3.1 WAP 게이트웨어(Gateway)의 기능 WAP 명세는 웹에 무선으로 겹속할 때 표준 웹 포톡시 기술을 이용한다. 이때 WAP 게이트 웨이 내에 있는 컴퓨팅 자원을 이용하여 WAP 구조는 무선 단말을 간단하면서도 효율적으로 만 들어준다[2]. WAP 게이트웨이는 웹 상의 서로 다른 서버 에 있는 데이터를 모으고 사용된 정보는 자주 캐 슁하는 방법으로 무선 단말기기에 대한 응답 시 간을 줄여준다. 또한 WAP 게이트웨이는 가입자 데이터베이스에 접속하여 위치 정보 등을 이용할 수 있고, 특정 사용자 그룹이 요청한 WIML 문서 를 통격으로 각성할 수 있다. WAP 게이트웨이는 다음과 같은 기능을 포

합한다.

·프로토콜 게이트웨이: 프로토콜 게이트웨이는 WAP 프로토콜 스택을 WWW 프로토콜 스택. 다시 말해 HTTP와 TCP/IP로 변환한다. ·컨텐츠 인코더/디코더: 컨텐츠 인코더는 무

선 데이터 네트워크 상에서 패킷의 크기와 숫 자를 줄이기 위해 웹 컨텐츠를 간결하게 인코 드된 형식으로 변환시켜 준다.

3.2 콘텐츠 변환

현재까지 프로토콜 게이트웨이의 구현 기법 ㅇ 로 제안된 방법에는 HTML 재구성 (reformatting), 태그 변꽌(converting), 웹 추플 (clipping) 등이 있으며, 세부 내역은 다음과 같다  $[111]$ 

·HTML 재구성: HTML 문서의 레이아웃 (lavout)과 컨텐츠를 통치에 WIVIL 형식으로 변 퐌

· 태그 변환: HTML 문서에서 컨텐츠는 변환하 지 않고 단지 태그만을 WML 형식으로 변환

·웹 추출: HTML 태그와 WML 태그가 폰재 돼 있는 인터넷 문서에서 WML 태그만을 추 출

이 중에서 가장 이상적인 기법은 단말기 화 면에 보이는 레이아웃뿐만 아니라 각 컨텐츠까지 이동 단말기기에 걱합한 형태로 변환시켜주는 HTML 재구성이라고 할 수 있다. 하지만 구현의

어려움으로 아직까지는 주목할만한 결과가 없는 실경이다. 태그 변환 기법은 위에서 설명한 구현 기법 중에서 가장 간단하고 구현도 용이한 기법 이지만 이동 단말 기기의 환경을 지원하지 않는 컨텐츠의 경우 데이터의 손실이 있다.

현재까지 국내 무선 인터넷 서비스를 제공하 는 업체에서는 웹 마스터가 동일한 내용의 컨텐 츠를 수각업을 통해 HTML 웹 서버용과 WML 웹 서버용 등 두 가지 포맷으로 변환하여 서비스 를 하고 있으며 웹 마스터가 WML 문서를 만들 지 못한 인터넷 문서는 이동 단말기기로 액체스 를 못하고 있다.

3.3 WAP을 이용한 SMS 서비스

SMS(Short Messaging Services)는 짧은 문자 나 숫자 등을 단말기기에 전달하는 하는 서비스 로 종류는 호출 서비스, Web, PC통신, 휴대단말 기간 문자메시지 전송 서비스, VMS나 전자우편 서버에 친규 메일이 수천되었음을 알리는 통지 서비스, 정보제공자로부터 받은 문자정보를 가입 자예게 전송하는 문자 정보 서비스 등이 있다.

이미 간단한 문자 서비스를 제공하고 있는 SMS를 인터넷 연결에 활용하여 기본 시스템 구 성에 큰 영향을 미치지 않으면서 서비스의 일관 성을 제고할 수 있다.

3,3,1 게이트웨이의 외부 인터페이스 설계 이 결에서는 SMS 서비스의 외부 인터페이스 를 한다.

SMS 게이트웨이는 하나 또는 그 이상의 SMS 센터로부터 SMS 메시지를 수천하고, 그 메시지를 서비스에 대한 요청으로 번역한다. 이 작업이 끝나면 해당하는 URL(Uniform Resource Locator)로 연결하고 물필요한 HTML 태그는 없 얜 후 참조하는 웹 페이지를 패치한 후 그 웹 페 이기를 다시 이동 단말기에 전송한다. [그림 6]은 이 과정을 보여준다.

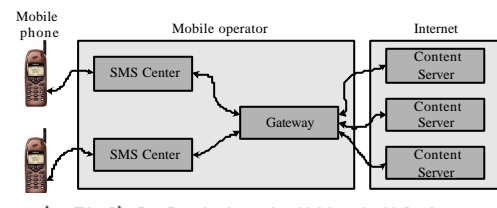

[그림 6] SMS 서비스의 외부 인터페이스

각 SMS 센터는 노키아에서 이용하는 CIMD와 CMG에서 이용하는 EMI 등과 같이 SMS 메시지를 전송하고 수신하는데 고유한 프 로토콜을 가지고 있다. 게이트웨이는 각 SMS 센 터에 객합하게 변형되어야 한다. 게이트웨이는 컨텐츠 서버와의 연결에는 HTTP 프로토콜을 사 용하고, 런타임 시에는 HTTP 서버의 역할을 수 행한다.

3,3,2 게이트웨이의 내부구조 설계

게이트웨이는 일반격으로 컴파일 시의 선택 에 의해 단일 스레드 쪽은 다중 스레드 될 수 있 는 단일 프로세스로 구성된다. 단일 스레드는 한 개의 SMS 센터에만 접속하고, 한 번에 한 개 의 SMS 메시지만을 처리한다.

게이트웨이는 SMS 센터 당 하나의 스레드를 생성한다. 이 스레드는 SMS 메시지를 읽고 새로 운 스레드를 처리하기 시작한다. 새 스레드는 SMS 메시지를 URL로 번역하고 URL에 의해 작 성된 문서를 패치하고 응답을 전송한다. 이 과정 은 [그림 7]에 나타나 있다.

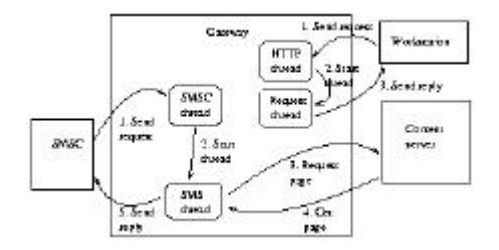

[그림 7] 게이트웨이의 내부 구조

# Ⅳ. 결돈

WAP은 전세계 무선통신분야 대부분의 기업 들이 참여한 WAP 포럼에 의해 지속적으로 발견 되어 산업표준(de facto)으로 자리잡아가고 있다. WAP은 IO의 제약이 많은 무선 단말기에서 인터 넷의 많은 정보와 서비스를 이용할 수 있는 잇검 을 제공한다. 2003년에는 무선 단말기에서의 인 터넷 접속 수가 유선에서의 그것을 넘어설 것으 로 예상되는 만큼 WAP의 역할이 더욱 중요하게 인식되고 있다.

본 논문에서는 WAP을 기반으로 하여 WML 로 각성된 콘텐츠는 물론 기존 HTML 문서를

WML로 변환하여 무선 단말기에 제공하는 게이 트웨이를 설계하였다. 변환 기법은 추출(clipping) 기법을 위주로 재구성(reformatting) 방법과 태그 변환을 혼용하였으며 현재 노키아 사에서 제공하 는 WML 틀킷을 이용하여 개발 및 실험을 진행 중이다.

웹 문서의 이미지는 BMP, GIF, JPG 포맷을 무선 단말기에서 흑백으로 표시되는 WBMP 포 멋으로 변환할 수 있는데, 많은 이미지들 중에서 의미를 지닌 것들만을 식별하는 방법을 연구중이 다. 또한 제안한 게이트웨이는 무선망의 SMS를 활용함으로써 서비스의 일관성을 유지하고 부가 서비스를 가능하도록 하기 위해 국내 SMS 시스 템 개발사와 협의중이다.

# ■ 참고문헌

- [1] WAP Forum, "WAP White Paper", http://www.wapforum.org/what/WAP\_wh ite pages.pdf
- [2] ETRI 주간 기술 동향, "이동성 통신 환경에서의 인터넷 서비스 개발 동향", http://etlars.etri.re.kr/ETLARS/industry/ju gidong/904/90405.html
- [3] ETRI 주간기술동향, "무선 인터넷 접속 규격-WAP". http://etlars.etri.re.kr/ETLARS/industry/ju gidong/920/92004.html
- [4] Natasha Flaherty, "Wireless Application Protocol Technical Overview". http://www.wapforum.org
- [5] WAP Forum, "Wireless Application Environment Overview". http://www.wapforum.org/what/technical/ SPEC-WAEOverview-19990616.pdf
- [6] WAP forum, "Wireless Session Protocol Specification", http://www.wapforum.org/what/technical/ SPEC-WSP-19990528.pdf
- [7] WAP Forum, "Wireless Transaction Protocol Specification ". http://www.wapforum.org/what/technical/

SPEC-WTP-19990611.pdf

- [B] WAP Forum, "Wireless Transport Layer Security Specification", http://www.wapforum.org/what/technical/ SPEC-WTLS-19990211.pdf
- [9] WAP Forum, "Wireless Datagram Protocol Specification", http://www.wapforum.org/what/technical/ SPEC-WDP-19990514.pdf
- [10] WAP Forum, "Wireless Markup Language Specification", http://www.wapforum.org/what/technical/ SPEC-WIML-19990616.pdf
- [11] 전자신문, "국내 벤처기업이 WAP 게이트웨이 개발~. http://www.etnews.co.kr/etnews/search-ie tnews content?199907260003101

1985년 인하대학교 전자계 산학과 졸업(이학사) 1987년 인하대학교 대학원 전자계산학과 졸업(이학적 4Đ. 1996년 인하대학교 대학원 전자계산공학과 졸업(공학 박사) 1987~1990년 해병대 전산실 분 적장교 1991~1993년 비트컴퓨터 기술 연구소 선임연구원 1999~현재 (주)토마토아이 기 슬고문 1999.6 한국멀티미디어기술사 1993"현재 인하공업전문대학 전자계산기과 부교수 관심분야 : 분산격체컴퓨팅 멀티미디어, 소프트웨어공학,

고희창

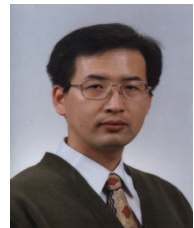

1986년 인하대학교 전자계산 학과 졸업 1992년 인하대학교 대학원 전 자계산학과 졸업(공학석사) 세계는 4페 블립(승규식사)<br>1996년 ~ 현재 인하대학교 대<br>학원 -전자계산공학과 -박사과 정 ■ <sub>1992년</sub> ~ 1997년 현대전자산<br>- 엽(주)통신연구소<br>1999년 ~ (주)삼보정보시스템 통 신팀 과장 1999년 ~ 인하공업전문대학 전 자계산기과 겸임교수 관심분야 : 멀티미디어 응용, 무 선인터넷, 원격 교육, 소프트 웨어공학

원격교육

이재훈